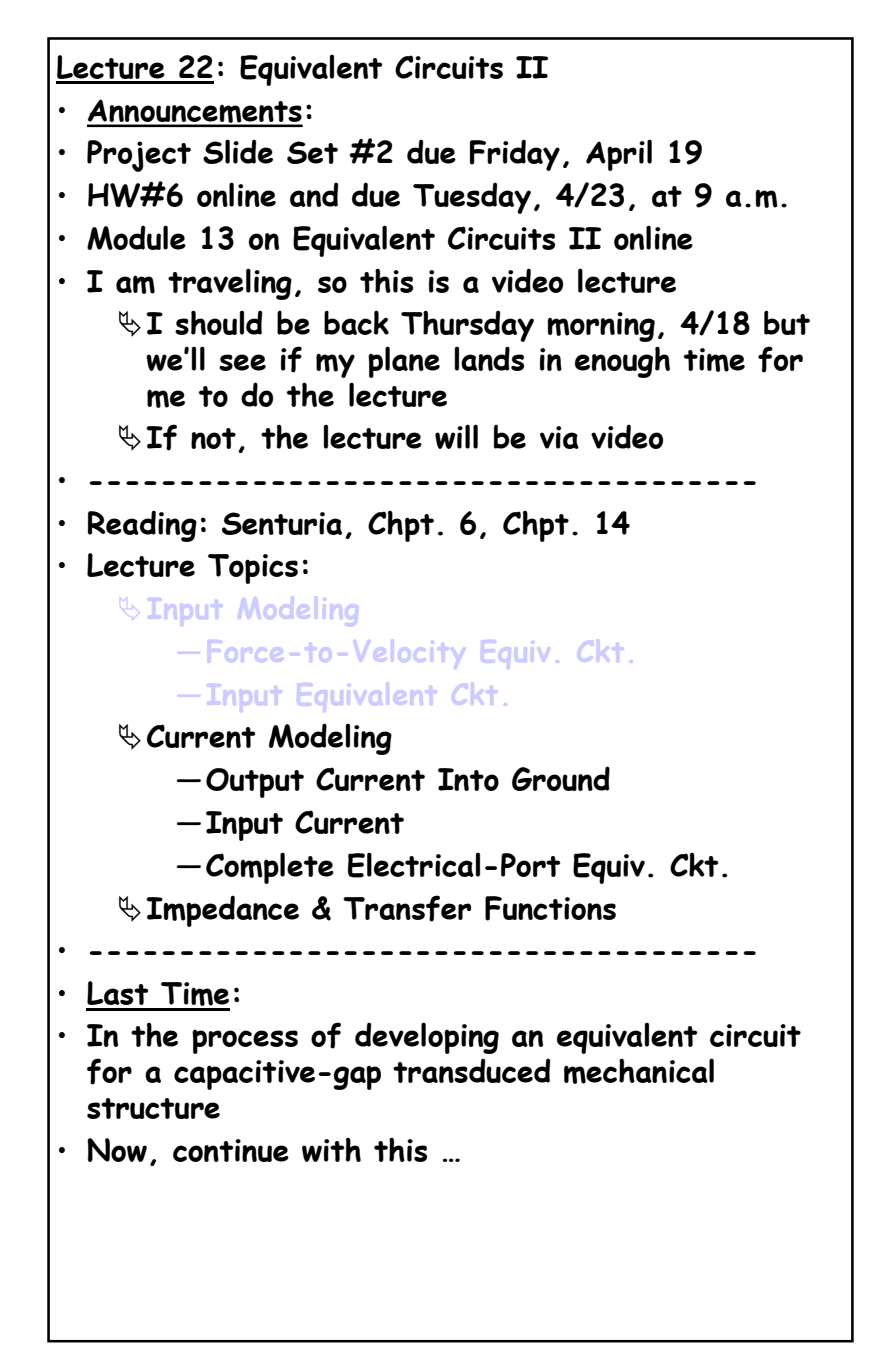

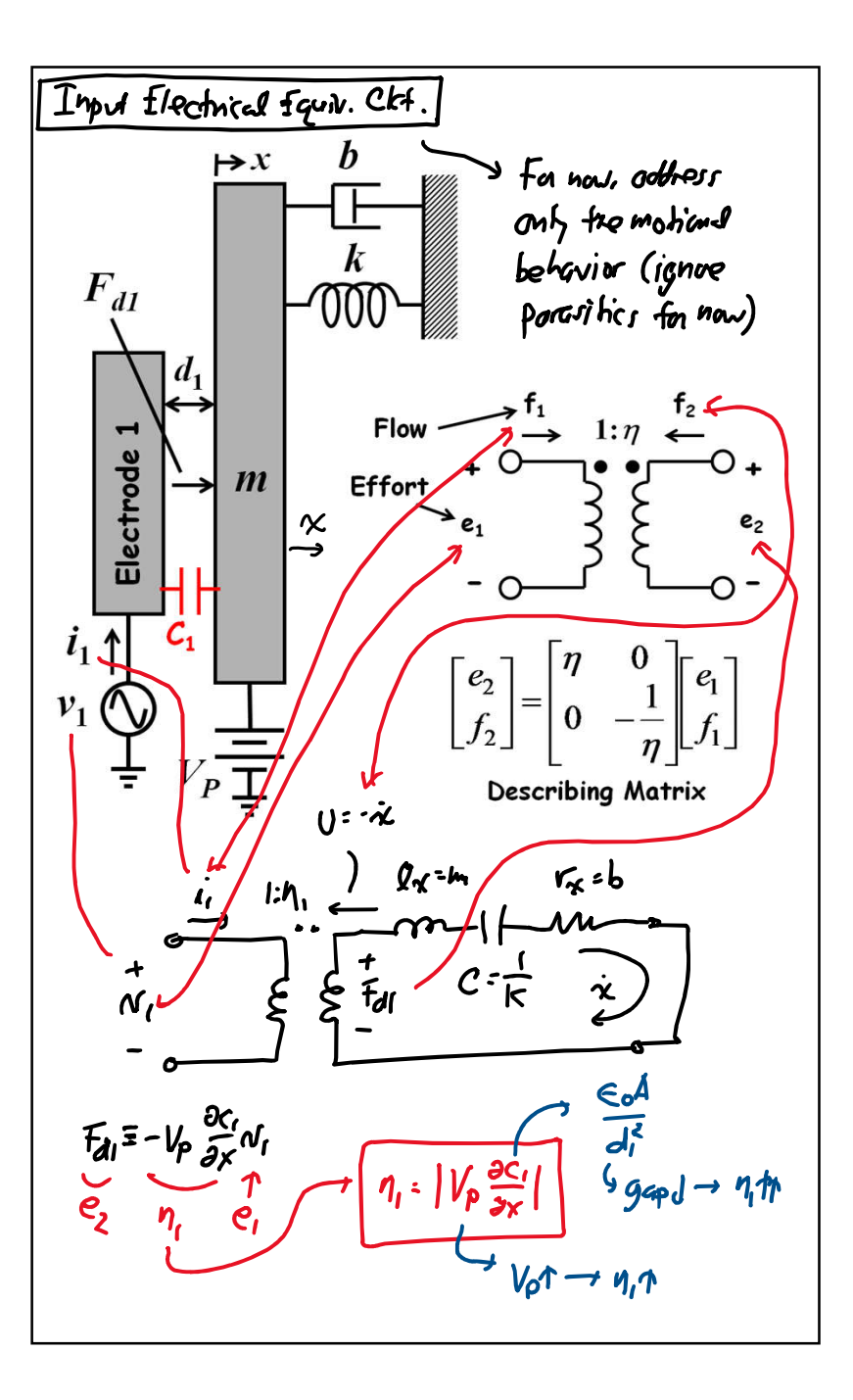

**CTN 4/16/19**

b

 $\boldsymbol{k}$ 

m

 $\begin{array}{cc} & d\sqrt{d\theta} & d\sqrt{d\theta} \ \lambda_2 & c_2(x,t) & dt \end{array} + V_2(t) \frac{dC_2(x,t)}{dt}$ 

In phasor form:  $I_2(j\omega) = -V_P \frac{\partial C_2}{\partial x} (j\omega)X$ 

 $[V_2(\xi) - V_p \neq f(\xi)] \implies \dot{x_2} = V_p \frac{\partial C_2}{\partial \xi} = -V_p \frac{\partial C_2}{\partial \lambda} \frac{\partial \chi}{\partial \xi}$ 

· Whol's this

 $model$ ?

 $A = \frac{dq}{dt} = C\frac{dV}{dt} + V\frac{dC}{dt}$ 

 $[1-CV]$ 

 $\int_{\alpha}^{i_2}$  output

 $I_2(j\omega) = -j\omega V_p \frac{\partial C_2}{\partial x} \times$ 

Toutput motional current

Output Current Into Ground

 $F_{dI}$ 

Electrode

 $\mapsto x$ 

# $I_z(y) = -j\omega V_p \frac{\partial c_z}{\partial x} X = -V_p \frac{\partial c_z}{\partial x} \times \frac{\partial c_z}{\partial x}$ <br>
Theolocity<br>
90 phase log (+)  $\frac{\partial (1 + \omega)}{\partial x}$   $I_z = (-1) \omega$  to  $X = (+1)$ Velocity  $\chi^2$   $n_2$ :  $n_2$   $\frac{1}{2}$   $\frac{1}{2}$  $f_2: -\frac{1}{n_2}f_1 \rightarrow f_1: -n_2f_2$ <br> $\left(f_1: I_2, f_2: x_2^2 \rightarrow I_2: -n_2x_2^2\right)$  $\eta_2$   $\frac{1}{2}$   $\frac{1}{2}$ + 0  $\rightarrow$  1:  $\eta$   $\leftarrow$  0  $\rightarrow$   $\begin{bmatrix} e_2 \\ f_2 \end{bmatrix} = \begin{bmatrix} \eta & 0 \\ 0 & -\frac{1}{\eta} \end{bmatrix} \begin{bmatrix} e_1 \\ f_1 \end{bmatrix}$ Flow -**Effort Describing Matrix**

**Copyright © 2019 Regents of the University of California 2**

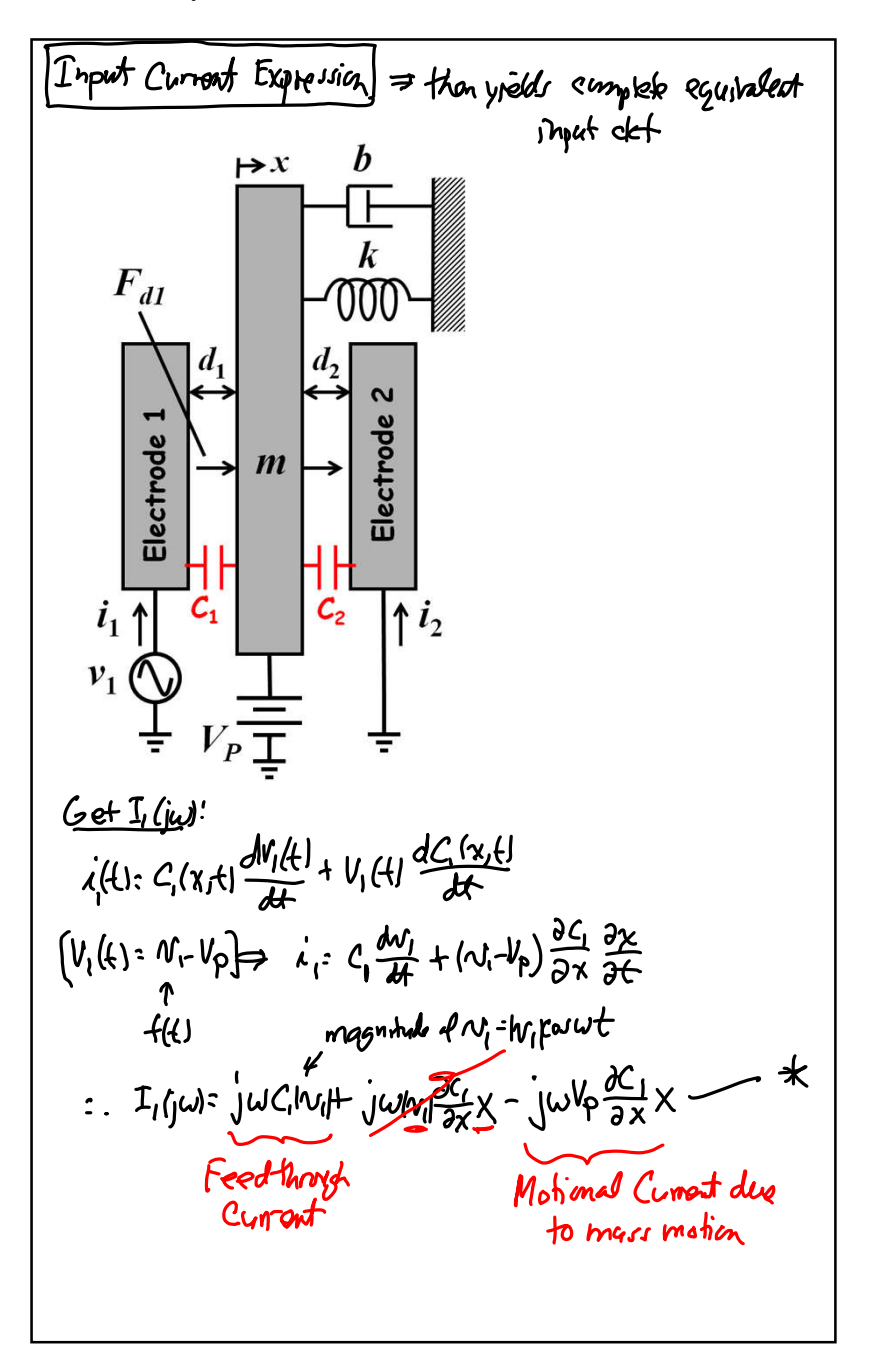

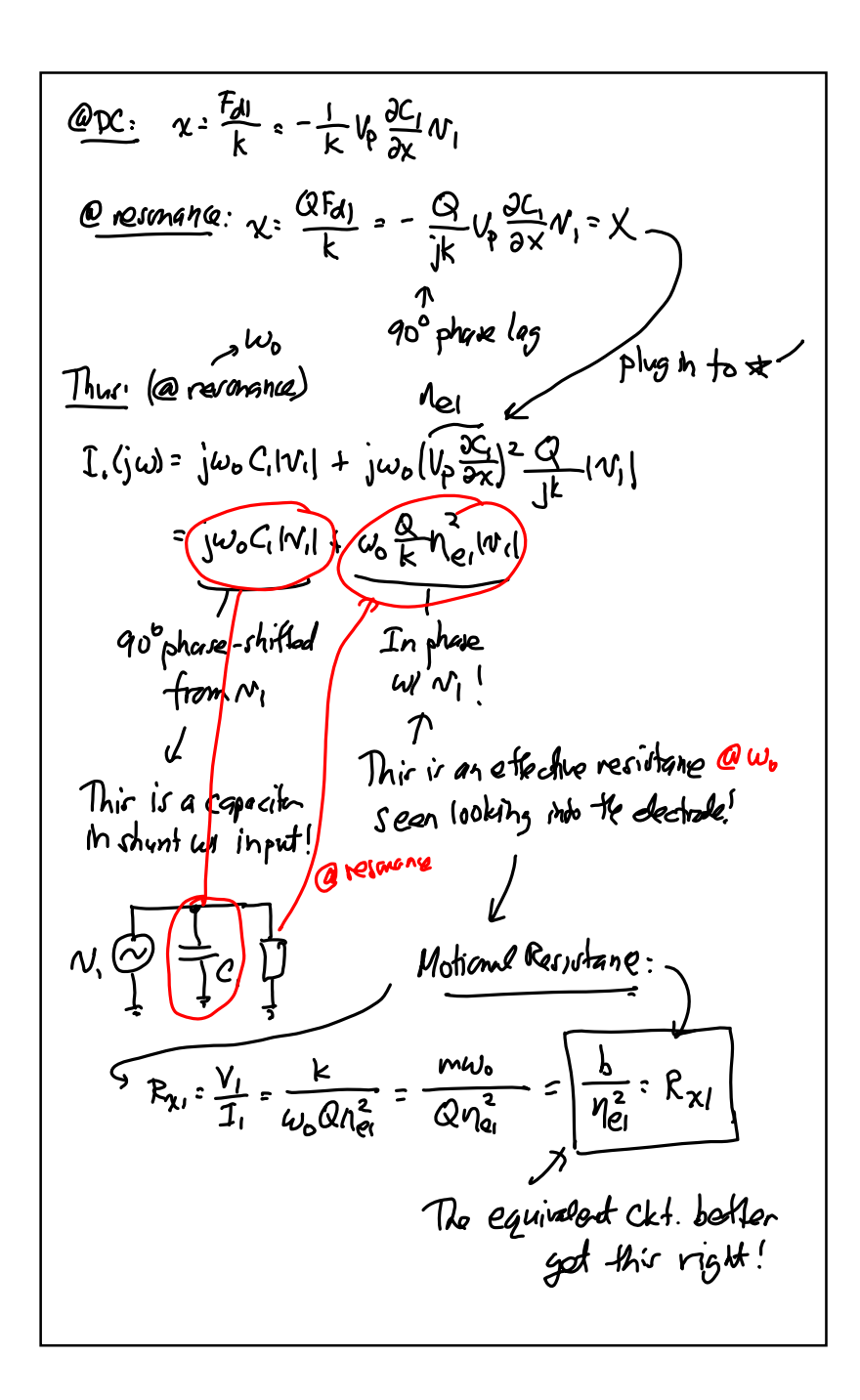

#### CTN 4/16/19

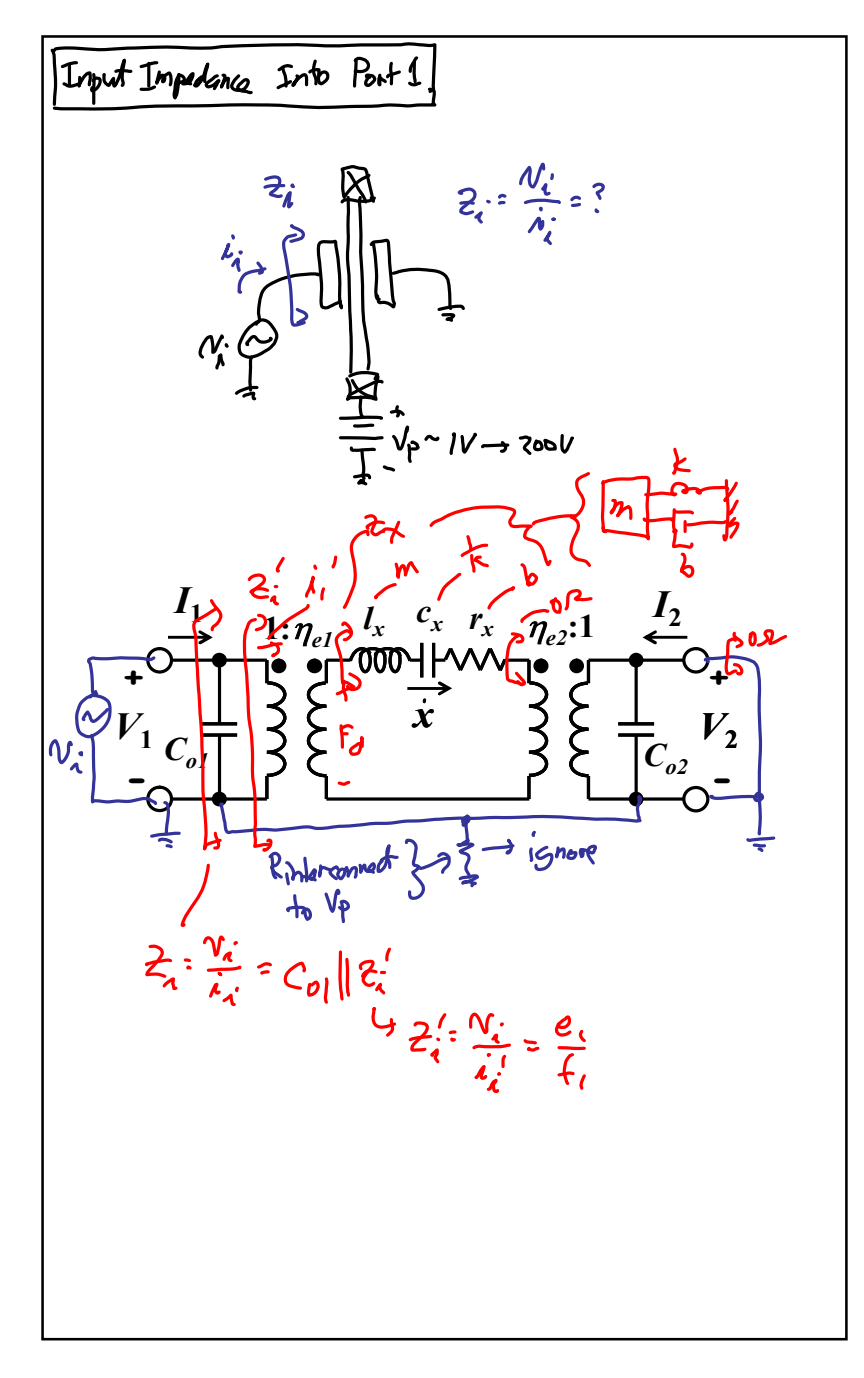

 $\begin{bmatrix} e_2 \\ f_2 \end{bmatrix} : \begin{bmatrix} \eta & \omega \\ \omega & -\frac{1}{\eta} \end{bmatrix} \begin{bmatrix} e_1 \\ f_1 \end{bmatrix} \xrightarrow{e_1 - \eta} \begin{matrix} e_1 & \rightarrow & e_1 \cdot \frac{e_2}{\eta} \\ f_2 \cdot - \frac{1}{\eta} f_1 & \rightarrow & f_1 \cdot -\eta f_2 \end{matrix}$  $\frac{e_1}{f_1}$  =  $2\frac{e_2}{4} - \frac{1}{7}(\frac{1}{-\eta f_2}) = -\frac{1}{\eta^2} \frac{e_2}{f_2} \rightarrow \frac{u_i}{t_i} = 2\frac{1}{\eta^2} \frac{1}{\eta_{el}} \frac{f_d}{f_r x}$  $2^{3}_{1}$   $\frac{1}{2^{3}}$   $7_{2}$  $\overline{z}_{i}^{\prime}$   $\frac{1}{h_{ol}}\left(\frac{1}{2}u\sqrt{x}+\frac{1}{2}u\sqrt{x}+\Gamma_{x}\right)$ =  $j\omega\left(\frac{l_{\chi}}{n_{el}}\right)$  +  $\frac{1}{j\omega(n_{el}^3c_{\chi})}$  +  $\frac{r_{\chi}}{n_{el}}$  $L_{x1}$ <br>  $L_{x1}$ <br>  $L_{y1}$ <br>  $L_{y1$ Xformer Inspection Analysis) パえん

Copyright <sup>©</sup> 2019 Regents of the University of California

*x*

 $c_{\scriptscriptstyle ol}$ 

5Ground out  $p$ ort $1$ 

 $I_1$ 

**+**

**-**  $V_1$   $1:\eta_{el}$ <sup>*i*</sup>

Input Impedance Into Port 2

# $\stackrel{1}{\leq}$  $I_2$  $l_x$   $c_x$   $r_x$   $\eta$   $\eta$ <sub>e2</sub>:1<sup>1</sup> **+**  $\boldsymbol{V_2}$ *Co2* **-**  $C_{\boldsymbol{\upsilon}}$ 2)|  $\mathcal{Z}^{\ \ell}_{\boldsymbol{\lambda}}$  $I_1$ ry<br>Pri<br>Rri **+**  $V_1$  $c_{1/2}$ *Co1*  m 11 m  $\dot{x}$   $\frac{1}{e}$

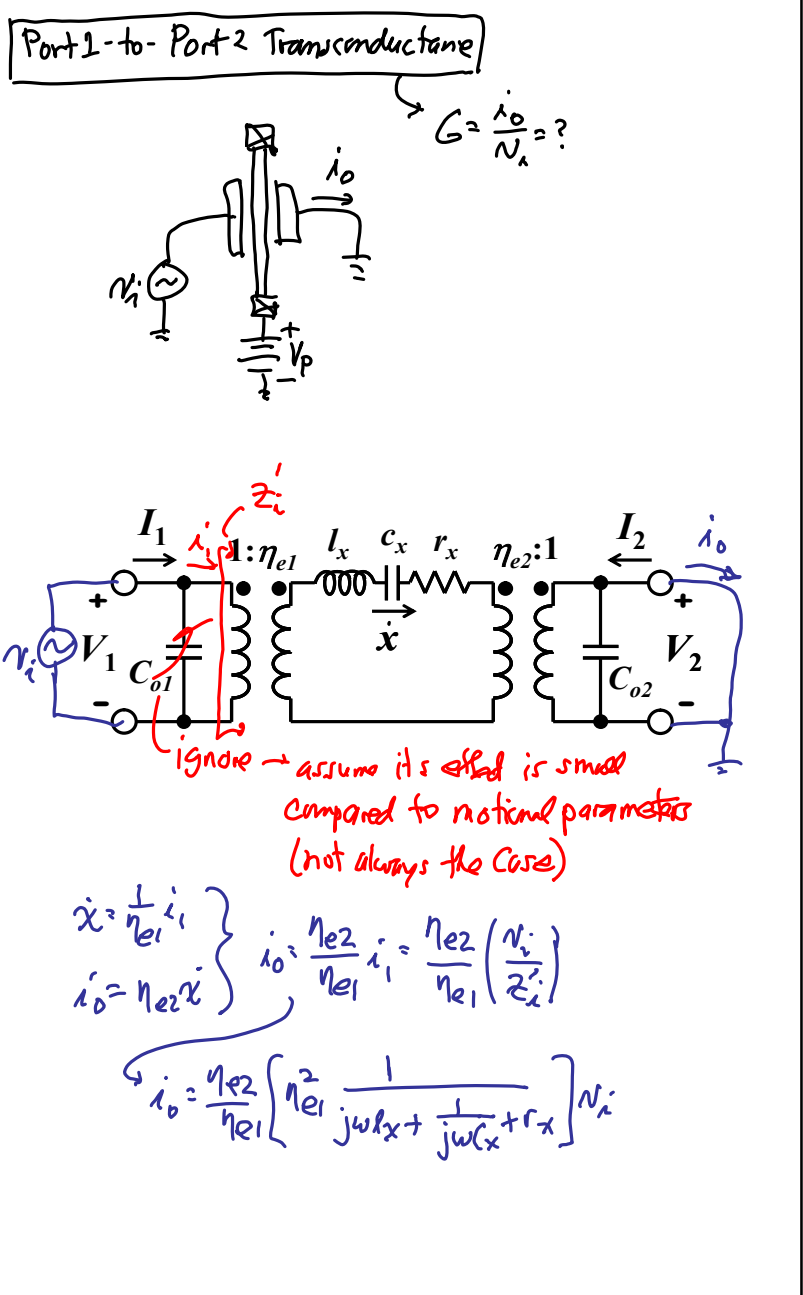

**CTN 4/16/19**

#### **EE C247B/ME C218: Introduction to MEMS Design Lecture 22w: Equivalent Circuits II**

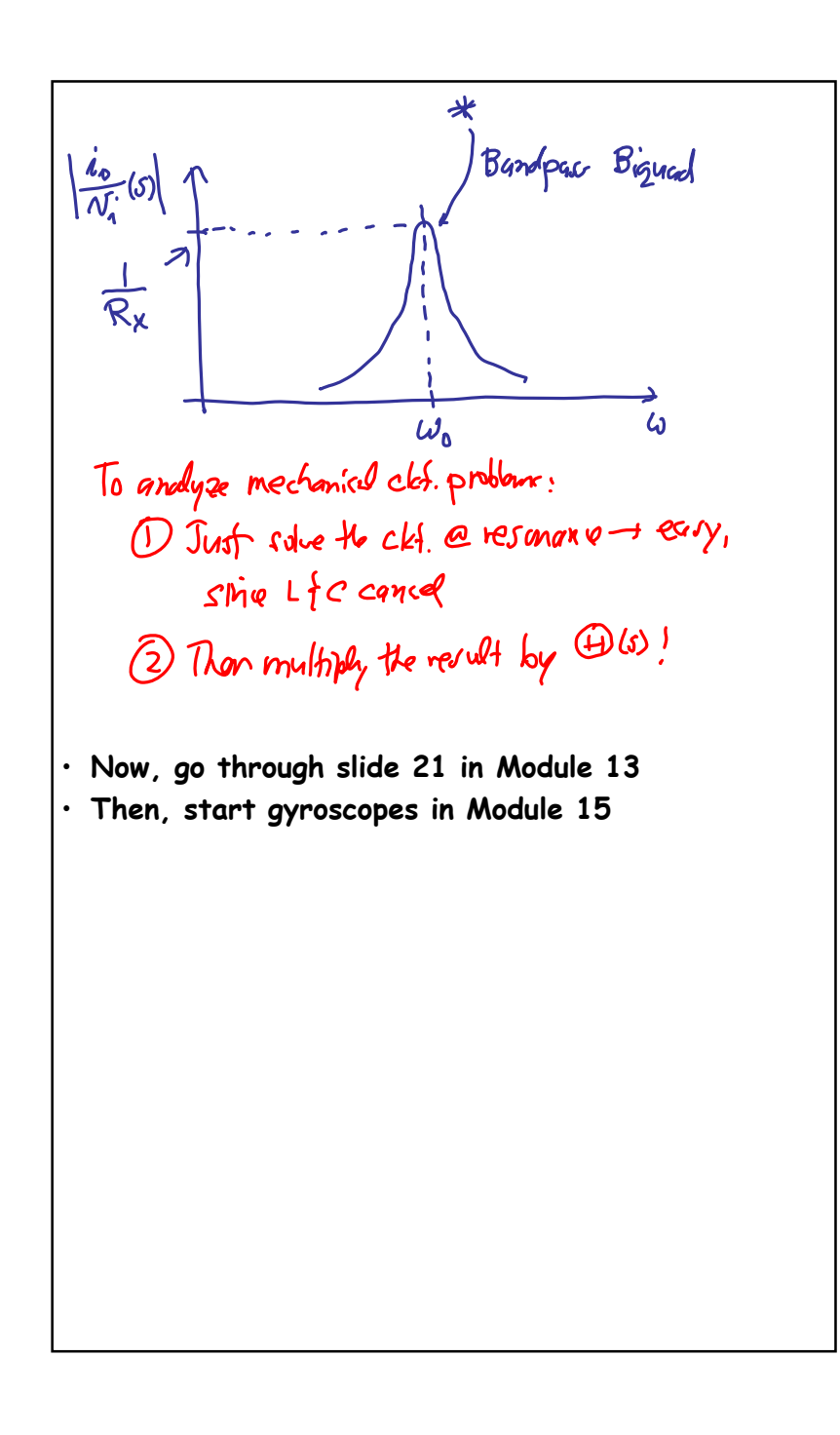

**Copyright © 2019 Regents of the University of California 6**